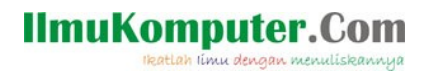

## Penyelesaian Beragam Persoalan Fisika dan Matematika Terapan dengan SpeedCrunch

Saifuddin Arief [Saifuddin.Arief@rocketmail.com](mailto:Saifuddin.Arief@rocketmail.com)

#### Lisensi Dokumen:

Copyright © 2003-2019 IlmuKomputer.Com

Seluruh dokumen di IlmuKomputer.Com dapat digunakan, dimodifikkasi dan disebarkan secara bebas untuk tujuan bukan komersial (nonprofikt), dengan syarat tidak menghapus atau merubah atribut penulis dan pernyataan copyright yang disertakan dalam setiap dokumen. Tidak diperbolehkan melakukan penulisan ulang, kecuali mendapatkan ijin terlebih dahulu dari IlmuKomputer.Com.

SpeedCrunch adalah freeware kalkulator sains dengan antarmuka yang sederhana dan intuitif. SpeedCrunch tersedia untuk sistem operasi Windows, Linux dan MacOS. Alamat situs SpeedCrunch adalah http://www.SpeedCrunch.org. Panduan ringkas penggunaan SpeedCrunch dapat dilihat pada artikel [Panduan Kalkulator Sains SpeedCrunch](https://ilmukomputer.org/2018/12/28/panduan-freeware-kalkulator-speedcrunch/) .

Berikut ini adalah ilustrasi penggunaan SpeedCrunch untuk menyelesaikan beragam persoalan fisika dan matematika terapan.

Contoh 1. Kecepatan mobil yang bergerak dari keadaan diam dengan percepatan konstan dapat dihitung dengan rumus

$$
v = \sqrt{v_0^2 + 2ad}
$$

dimana v<sub>o</sub> adalah kecepatan awal, a adalah percepatan dan d jarak yang ditempuh. Jika sebuah mobil bergerak dari keadaan diam dengan percepatan konstan 5 m/det<sup>2</sup> dan jarak sejauh 40 m maka kecepatan mobil dapat dihitung sebagai berikut:

```
v0 = 0 meter/second ? kecepatan awal
= 0 meter second<sup>-1</sup>
a = 5 meter/second^2 ? percepatan
= 5.00000000 meter second<sup>-2</sup>
d = 40 meter ? jarak tempuh
= 40.00000000 meter
v = sqrt(v0^2 + 2 \times av) ? kecepatan mobil
= 20.00000000 meter second<sup>-1</sup>
```
Jadi kecepatan mobil adalah 20 m/det.

Contoh 2. Sebuah kota kecil dengan penduduk 10000 orang terkena suatu wabah penyakit menular. Jumlah orang yang sakit setelah t hari semenjak menyebarnya penyakit dapat dimodelkan dengan fungsi sebagai berikut :

# Komputer.Com

lootiah limu denaga menuliska

$$
P(t) = \frac{1000}{\left[1 + 999 \cdot e^{(-0.603 t)}\right]}
$$

Mengacu pada rumus di atas, jumlah penduduk yang sakit setelah 5 hari menyebarnya penyakit dapat dihitung dengan cara sebagai berikut:

 $v = round(10000/(5 + 1245*exp(-0.97*5)))$ 

 $= 678.000$ 

Diperoleh bahwa penduduk yang sakit setelah 5 hari adalah sejumlah 678 orang.

Contoh 3. Jarak jangkauan (r) peluru dapat dihitung dengan rumus sebagai berikut:

$$
r = \frac{v_o^2 \sin(2\theta)}{g}
$$

dimana v $_{\rm o}$ adalah kecepatan awal, $\theta$  adalah sudut tembakan serta g adalah percepatan gravitasi.

Jika sebuah peluru ditembakkan dari sebuah meriam dengan kecepatan awal 72 m/detik dan sudut kemiringan terhadap bidang horisontal adalah 60 derajat, makaperhitungan jarak jangkauan peluru adalah sebagai berikut:

```
v0 = 72 meter/second
= 72.000 meter second<sup>-1</sup>
theta = 60 degree
= 60.000g = 9.81 meter/second<sup>\wedge2</sup>
= 9.810 meter second<sup>-2</sup>
r = v0^2*sin(2*theta)/g
= 457.643 meter
```
Jadi jangkauan peluru adalah sejauh 457.643 m.

Contoh 4. Gambar berikut ini adalah model sebuah gaya yang bekerja pada suatu pengungkit.

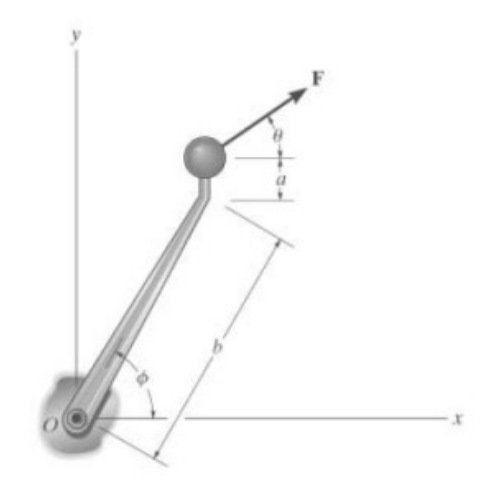

Gambar 1

## **IlmuKomputer.Com**

lootion limu denaon menulicionnum

Mengacu pada gambar 1, momen yang dihasilkan oleh gaya F yang bekerja pada pengungkit adalah

$$
M = F\cos(\theta)[a + b\sin(\phi)] - F\sin(\theta)b\cos(\phi)
$$

Sehingga besarnya gaya F untuk menghasilkan momen M tersebut adalah

$$
F~=~\frac{M}{\cos(\theta)[a~+~b\sin(\phi)]~-~b\sin(\theta)\cos(\phi)}
$$

Anggap  $\phi = 60^{\circ}$ ,  $\theta = 30^{\circ}$ , a = 50 mm, serta b = 300 mm maka gaya F yang harus dikerjakan pada ujung pengungkit sehingga menghasilkan momen pada titik O sebesar 15 Nm yang bekerja searah jarum jam dapat ditentukan dengan perhitungan sebagai berikut.

```
M = 15 newton meter
= 15.000 newton meter
phi = 60= 60.000theta = 30= 30.000a = 50 milli meter
= 0.050 meter
b = 300 milli meter
= 0.300 meter
F = M/(cos(theta)*(a + b*sin(phi)) - b*sin(theta)*cos(phi))= 77.599 newton
```
Jadi gaya yang diperlukan untuk menghasilkan momen sebesar 15 Nm adalah 77.6 N.

Contoh 5. Anggap ketika meluncurke bawah dari keadaan diam, seorang penerjun payung mendapatkan tahanan udara yang sebanding dengan kuadrat dari kecepatannya maka kecepatan penerjuan payung tersebut setelah waktu t dapat dinyatakan dalam persamaan sebagai berikut:

#### $v = \sqrt{\frac{gm}{c_d}}$  $c_d$  tanh  $\left(t\sqrt{\frac{e^2}{m}}\right)$  $gc_d$  $\overline{m}$

dimana v adalah kecepatan penerjun payung (m/s), m adalah massa penerjun payung (kg), g adalah percepatan gravitasi dan c<sub>a</sub> adalah koefisien tahanan udara.

Jika diketahui m = 68.1 kg, g = 9.81 m/s² dan b = 0.25 kg/m maka kecepatan penerjun payung setelah 12 detik adalah sebagai berikut:

```
q = 9.81 meter/second<sup>^2</sup>
= 9.810 meter second<sup>-2</sup>
cd = 0.25 kilogram/meter
= 0.250 meter<sup>-1</sup> kilogram
mp = 68.1 kilogram
= 68.100 kilogram
t = 12 second
= 12.000 second
v = \sqrt{g * mp/cd} * \tanh(t * \sqrt{g * cdmp})= 50.617 meter second<sup>-1</sup>
```
Jadi kecepatan penerjun payung setelah 10 detik adalah 50.6 m/detik.

Contoh 6. Nilai pH suatu zat dapat ditentukan dengan formula sebagai berikut:

 $pH = -log_{10}[H^+$  $\mathbb{I}$ 

dimana [H + ] adalah konsentrasi dari ion hidrogen dalam satuan mol/Liter.

Anggap suatu minuman kopi mempunyai kandungan ion hidrogen sebanyak 1.2×10-6 mol/Liter maka nilai pH dari minuman kopi tersebut adalah sebagai berikut:

 $kopi = 1.2e-6$  $= 1.200e-6$  $pH$  kopi =  $-log(10;kopi)$  $= 5.921$ 

Jadi nilai pH kopi adalah sekitar 5.9.

Contoh 7. Dengan mengasumsikan bahwa pertumbuhan populasi penduduk akan bertambah secara eksponensial maka jumlah penduduk pada awal suatu tahun tertentu dapat dihitung dengan rumus sebagai berikut:

 $y = y_0 e^{kt}$ 

dimana y<sub>o</sub> adalah jumlah penduduk pada awal tahun acuan, k adalah laju pertambahan penduduk dan t adalah perbedaan waktu terhadap tahun acuan

Anggap jumlah penduduk dunia pada awal tahun 1990 adalah sekitar 5.3 milyar dengan laju pertambahan penduduk sekitar 2% per tahun. Makaperkiraan penduduk dunia pada awal tahun 2015 adalah sebagai berikut:

y0 = 5.3 ? jumlah penduduk pada awal th 1990 (milyar)  $= 5.300$ k = 0.02 ? laju pertumbuhan pertahun  $= 0.020$ t = 2015-1990 ? selang waktu sejak awal th 1990 (tahun)  $= 25.000$ y = y0\*exp(k\*t) ? jumlah penduduk pada awal th 2015 (milyar)  $= 8.738$ 

Jadi jumlah penduduk dunia pada awal tahun 2015 adalah sebanyak 8.73 milyar.

Contoh 8. Fasor adalah sebuah bilangan kompleks yang digunakan untuk merepresentasikan sebuah gelombang sinusoidal. Anggap suatu gelombang sinusoidal dapat dinyatakan sebagai berikut:

 $v(t) = V_m \cos(\omega t + \phi)$ 

Maka v(t) dapat dinyatakan dalam persamaan sebagai berikut

 $v(t) = V_m \cos(\omega t + \phi) = \Re[V_m e^{i(\omega t + \phi)}] = \Re[V_m e^{i\omega t} e^{i\phi}]$ 

dimana ℜ adalah notasi untuk menyatakan komponen real dari bilangan kompleks. Selanjutnya v(t) dapat dinyatakan dalam bentuk sebagai berikut:

$$
v(t) = \Re[V e^{i\omega t}]
$$

dimana  $V = V_m e^{i\phi}$  . Bentuk  $V_m e^{i\phi}$  adalah notasi fasor untuk gelombang sinusoidal.

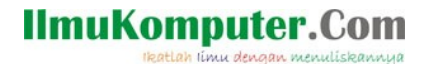

Sebagai contoh, pada sebuah rangkaian listrik AC terdapat dua gelombang sinusoidal untuk arus listrik sebagai berikut:

 $i_1(t) = 4\cos(\omega t + 30^\circ)$ ) dan i<sub>2</sub>(t) = 5 cos(ωt − 110<sup>o</sup>).

Notasi fasor untuk kedua arus sinusoidal tersebut dapat dibuat dengan cara sebagai berikut:

```
Im1 = 4= 4.000theta1 = 30 degree
= 0.524i1 = Im1*exp(j*theta)= 3.464 + 2.000jIm2 = 5= 5.000theta2 = -110 degree
= -1.920i2 = Im2*exp(j*theta)= -1.710 - 4.698jires = i1 + i2= 1.754 - 2.698jpolar(ires)
= 3.218 * exp(j*-0.994)r = abs(ires)= 3.218
theta = degrees(phase(ires))
= -56.976
```
Jadi diperoleh resultan arus yaitu: i(t) = 3.218 cos (ωt − 56.97°)A .

Contoh 9. Berikut ini sebuah rangkaian listrik dengan sumber tegangan, .

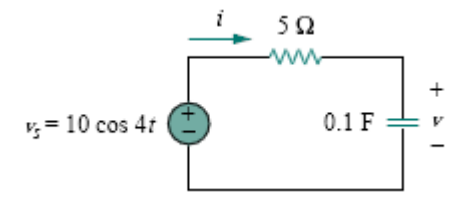

Gambar 2

Anggap Vs adalah notasi fasor untuk sumber tegangan.

 $Vs = 10$  $= 10.000$ 

Impedansi pada rangkaian tersebut dapat dihitung dengan rumus sebagai berikut

$$
Z = R + \frac{1}{i\omega C}
$$

Dengan menggunakan rumus tersebut dan data-data yang terdapat pada Gambar 3.4 maka fasor untuk impendansi Z dapat dihitung sebagai berikut:

### **IlmuKomputer.Com** leatlah linu dengan menuliskannua

omega =  $4$  $= 4.000$  $R = 5$  $= 5.000$  $C = 0.1$  $= 0.100$  $Z = R + 1/(j * \omega)$ = 5.000-2.500j

Selanjutnya, arus yang mengalir dapat dihitung dengan rumus sebagai berikut:

 $I = \frac{V_s}{Z}$ Z

Dengan menggunakan rumus ini maka arus yang mengalir pada rangkaian dapat dihitung sebagai berikut:

```
I = Vs/Z= 1.600 + 0.800jIm = abs(I)= 1.789theta = degrees(phase(I))
= 26.565
```
Diperoleh arus yang mengalir pada rangkaian adalah  $\mathrm{i(t)\,=\,1.789\,\cos(4\,t\,\,+\,26.57^\circ)}$  A .